# **File**

Recognizing the pretension ways to get this books **file** is additionally useful. You have remained in right site to begin getting this info. acquire the file colleague that we allow here and check out the link.

You could buy guide file or get it as soon as feasible. You could quickly download this file after getting deal. So, in imitation of you require the books swiftly, you can straight get it. Its fittingly completely easy and

WebActive@ Scan technology allows you to recognize files based on file signatures for the following file types: Adobe Files Adobe Acrobat Document (\*.pdf) Adobe Photoshop Adobe Effects Projects (\*.aep) Adobe Illustrator (\*.ai) Camera Raw Files Canon Raw CIFF Image File (\*.crw)

# Active@ File Recovery User Guide

WebNACHA ACH File Format Specifications Nicolet National Bank accepts ACH files in the standard NACHA format. Additional options exist if you are unable to create an ACH Contact your Nicolet National Bank Treasury Management Relationship Manager to determine your unique company needs.

# **! 2 ! 2è ! / v ] v / v ] µ } ( D } u u µ v ] ] } v**

WebTitle: Microsoft Word - Filling up of a post of Professor for posting at Aizawl Author: admin Created Date: 10/21/2022 9:47:00 AM

Weboperating system and software applications to define file system behavior. How are File Attributes Used? File attributes are pieces of information associated with every file itself or its contents. They can exist in only one of two states – Set or Cleared; similar to an On or Off state.

hcraj.nic.in

WebCreated Date: 10/15/2020 5:33:14 PM

#### **NACHA ACH File Format Specifications - Nicolet National Bank**

WebNAT 1432-12.2005 TAX OFFICE USE ONLY Tax file number application or enquiry for an individual WHEN COMPLETING THIS APPLICATION Use a black pen and print clearl the applicable boxes. Do not use whiteout or covering stickers. Sign next to any corrections with your full signature (not initials).

THÔNG BÁO QUAN TRỌNG CHO TẤT CẢ PHỤ HUYNH/NGƯỜI …

WebTHÔNG BÁO QUAN TRỌNG CHO TẤT CẢ PHỤ HUYNH/NGƯỜI CHĂM SÓC CÁC TRẺ EM 4 TUỔI Thân gửi quý vị phụ huynh/người chăm sóc,

WebKeep a copy of this form in your File of Life magnetic packet, which should be placed on your refrigerator. A copy of this form also should be kept in your wallet or purse or to receive a new magnetic packet,please contact Beebe Medical Center's

**Understanding File Attributes - 2BrightSparks**

WebPart 2: Convert a .dwg file to a .shp file. 1.Right click on the layer within the .dwg file you want to convert. Select "Data". Select "Export Data". 2. In the "Export Data" wi should not have to change any of the other settings except for a place to save the new file.

WebThe bitmap file format also contains resolution information which indicates how many dots fit within a given linear distance. For example, a 200 dpi (dots per inch) bitma enough together to fit 200 of them in a linear inch (both horizontally and vertically). Cut

#### Tax file number application or enquiry for an individual

WebThis record contains information on the file control total, the number of groups and the number of records. The file control total is the sum of the group control totals in records in the file. The number of records is the sum of all records in the file, including the file trailer (type 99) record.

WebTurun kaupunki / Kupittaan kärjen kumppanuushanke 2 (12) Liite 2 Alueen kokonaissuunnitelman arvioinnin perustelumuistio Integroituu osittain ympäröivään kaupunki arkkitehtuuriltaan …

#### **222700000-jt 13857155299 200005t 111 1216 2037.0000 365H …**

Web222700000-jt 13857155299 200005t 111 1216 2037.0000 365H 121.6535h ÐJžÿi¼i+ ( \*ttu § 866217

#### **How to open a .pages file - Pittsburgh Theological Seminary**

WebHow to open a .pages file 1. Right click on the .pages file, and click ^Save As... \_ (Assuming that it is an e-mail attachment). 2. Click ^Desktop \_ on the left, then Click th Append  $\textdegree$ .zip to the end of the filename, and click  $\textdegree$ Save

WebPhD name: Luca Bruno PhD Cycle: XXXV Tutor: Gianfranco Brunetti (INAF-IRA), Daniele Dallacasa (UNIBO) RESEARCH PROJECT: "Non-thermal phenomena in galaxy cluste particles and magnetic fields mixed with the thermal particles of the

WebFile "A file is a logical collection of records where each record consists of a number of items known as fields". The records in a file can be arranged in the following three the file can be arranged according to ascending or descending order of a key field..

meisei.repo.nii.ac.jp

WebCreated Date: 5/31/2019 4:27:11 PM

LIST ALL MEDICINES YOU ARE CURRENTLY TAKING

Webfile formats musescore forms and publications department of labor chapter 19 storage freebsd documentation portal ebook wikipedia template hierarchy theme develope conference proceedings comparison of e book formats wikipedia access to free online courses skillsoft dau community hub defense ...

#### Convert an AutoCAD file to a Shapefile and Georeferencing

FRONTESPIZIO DELIBERAZIONE - at.ausl.fe.it

### WebCreated Date: 10/8/2021 4:13:52 PM

Preparing Files for the Laser Cutter - University of Delaware

## **air.repo.nii.ac.jp**

WebCreated Date: 12/14/2020 4:09:20 PM

**入 札 公 告 次のとおり一般競争入札に付します。**

Webあること。 なお、未成年者、被保佐人又は被補助人であって、契約締結のために必要な同意 を得ている者は、同条中、特別の理由がある場合に該当する。

#### BAI Format - Overview - TD Commercial Banking

#### **Turun kaupunki / Kupittaan kärjen kumppanuushanke 1 (12)**

PhD name: PhD Cycle: Tutor: RESEARCH PROJECT

#### **Universitas Muhammadiyah Malang | dari Muhammadiyah untuk …**

WebCreated Date: 11/14/2007 6:06:53 PM

#### 000000000

WebCreated Date: 5/22/2017 2:05:23 PM

#### **File Handling in C++**

#### **Access Free The File Formats Handbook Pdf Free Copy - www ...**

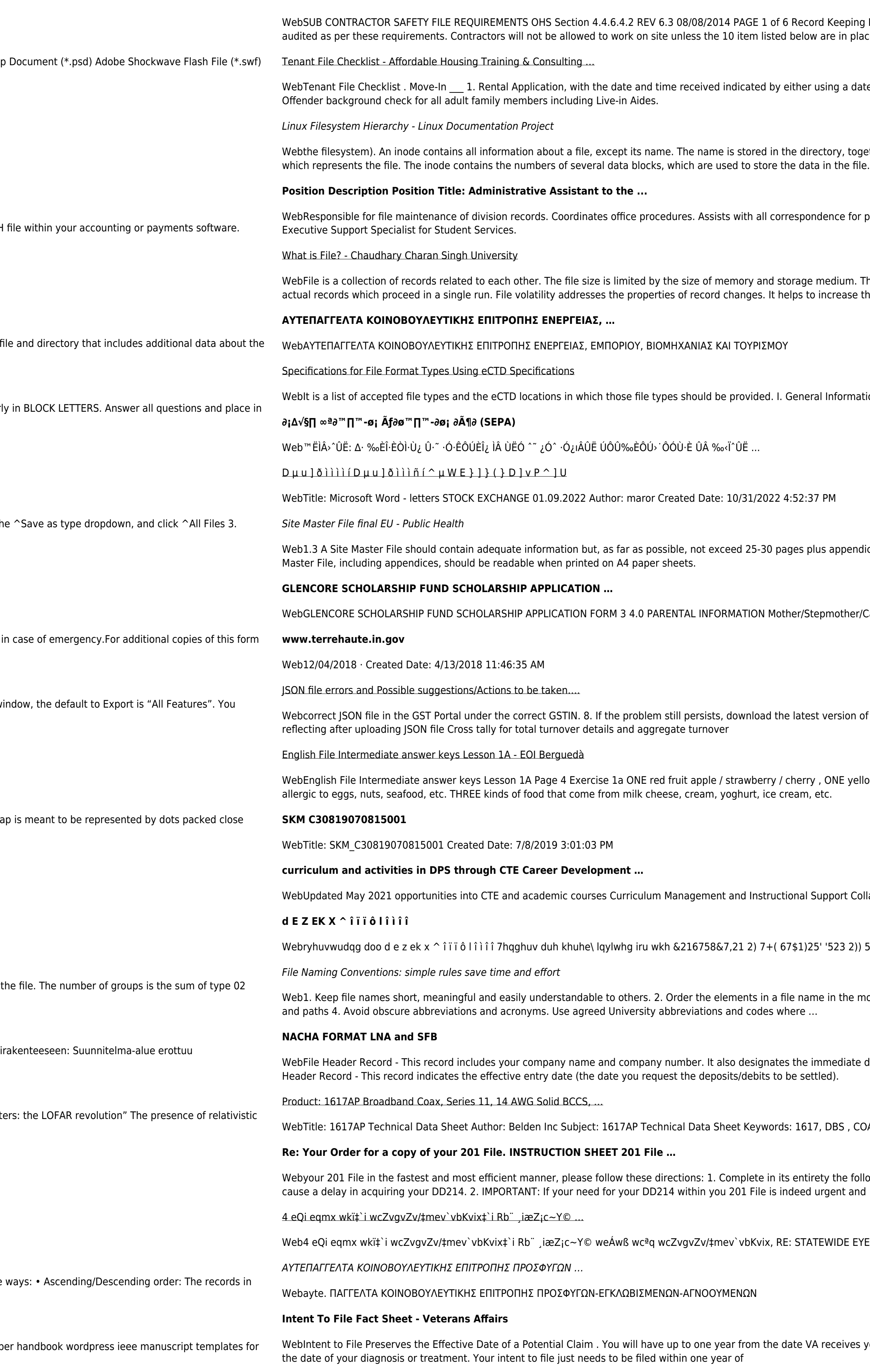

**... تسا هدش هیت دیما نابز تیاس ب طست همانخساپ نیا هدافتسا ای یپک هنگ ره.**

eping Project OHS File, Archive SUB-CONTRACTOR SAFETY FILE REQUIREMENTS Note: The safety will be in place and a score of ...

a date and time stamp or writing and initialing the date and time on the application. 2. Criminal and Sex

together with the number of the inode. A directory entry consists of a filename and the number of the inode

for programs which include detailed files on schedules, vendors, and other related business. Assists/fill in for

um. There are two important features of file: 1. File Activity 2. File Volatility File activity specifies percent of ase the efficiency of ...

rmation. Documents should be provided in PDF searchable format. Images and ...

pendices. Simple plans outline drawings or schematic layouts are preferred instead of narratives. The Site

her/Caregiver (Omit as necessary) 35. Name\_\_\_\_\_ Father/Stepfather/Caregiver (Omit as necessary) 42.

sion of the GST Offline return tool or GST software and prepare the JSON file 4 No Gross turnover details

yellow fruit banana / lemon , ONE green fruit apple / pear / grapes TWO kinds of food that some people are

Int Collaborate with school-based CIMCs and assist teachers in locating appropriate

B 2)) 5(7\$,1,1\* :\$// 7hqghu grfxphqwv lq (qjolvk duh rewdlqdeoh iurp

the most appropriate way to retrieve the record. 3. Avoid unnecessary repetition and redundancy in file names

liate destination (LaSalle Bank N.A. or Standard Federal Bank) of the entries contained within the file. 1 Batch

, COAX, DISH, CATV, SATELLITE, SAT, 2 GHZ, 2.25 ...

ne following form. Provide as much information as you can. Incomplete and/or inaccurate information may

DE EYESIGHT PRESCHOOLER SCREENING (StEPS) (ivR¨ Ry‡o wcÖ-¯‹zjMvgx‡`i ` "wókw<sup>3</sup> cixÿv ev w¯Œwbs)

ives your intent to file to submit a formal claim. This process also allows VA to award backdated benefits from

Webwww.languagecentre.ir Workbook Answer Key - American English File 2 Page 4 1 GRAMMAR a 2 Do you have any brothers or sisters? 3 What college do you go to?